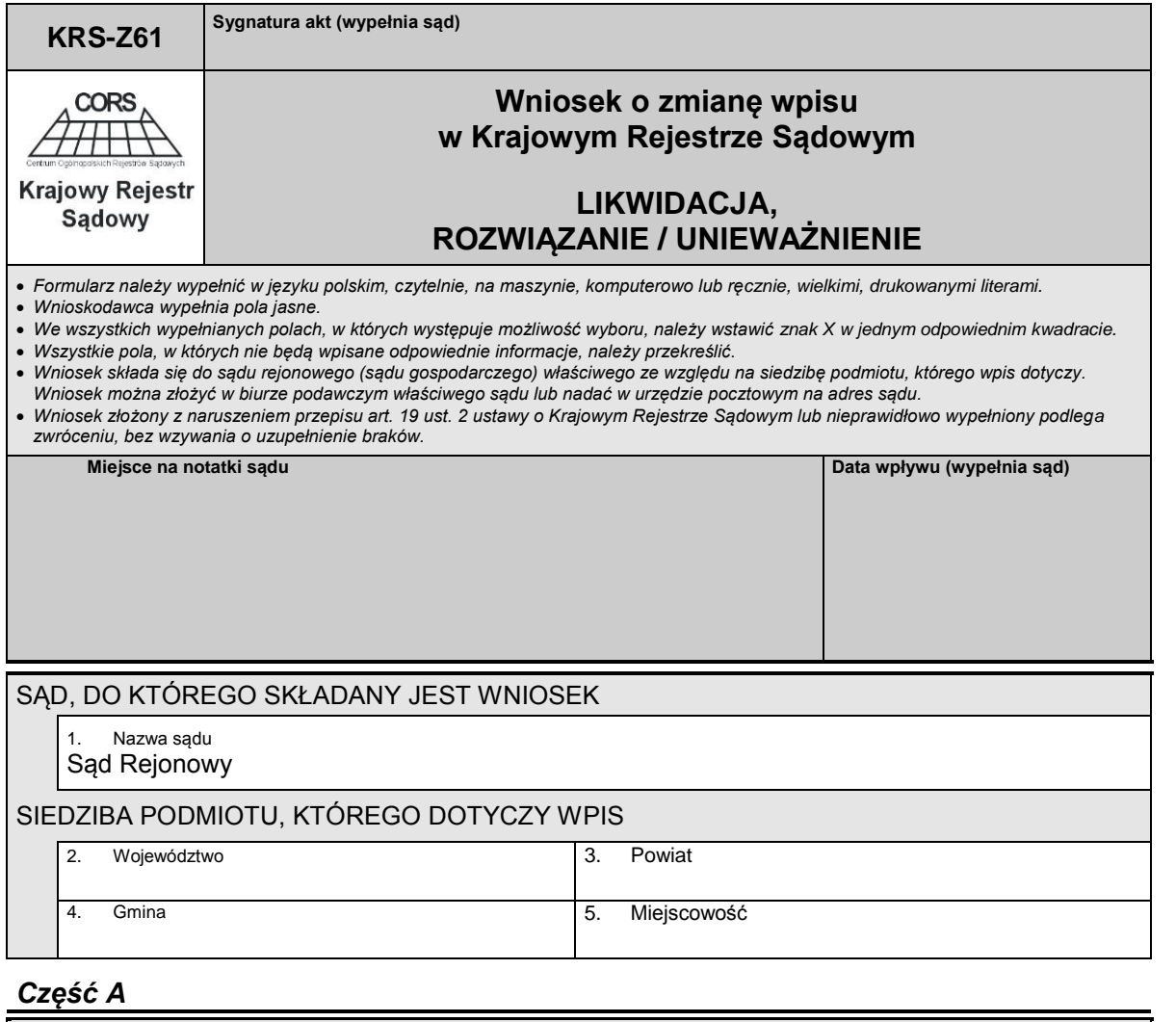

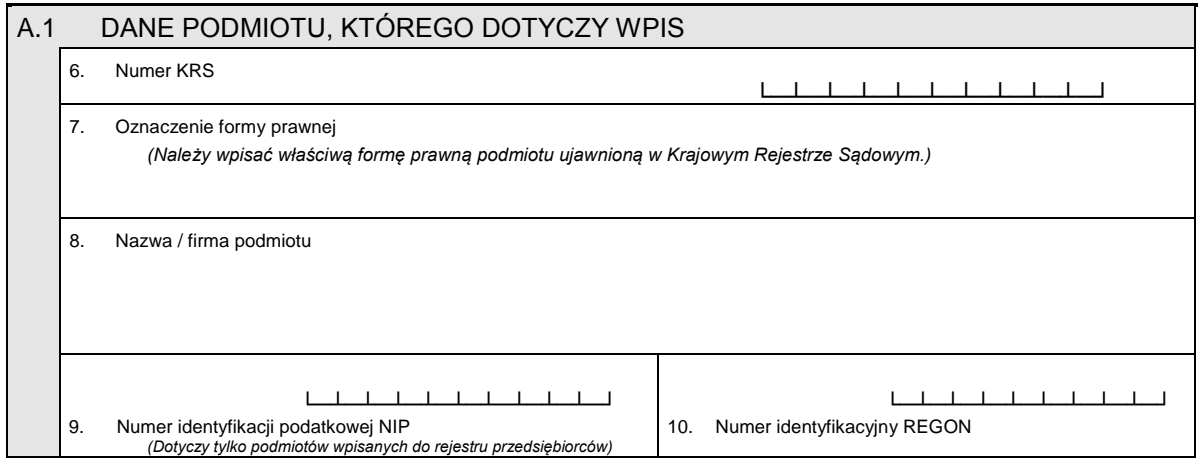

## *Część B*

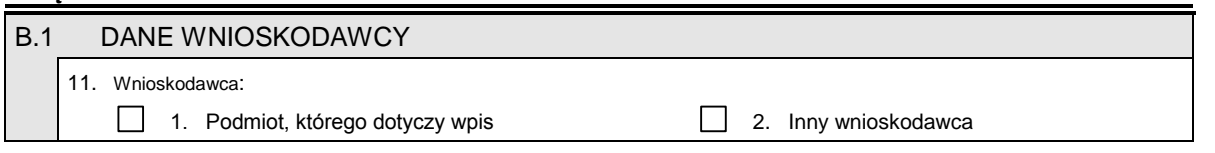

KRS-Z61 1/5

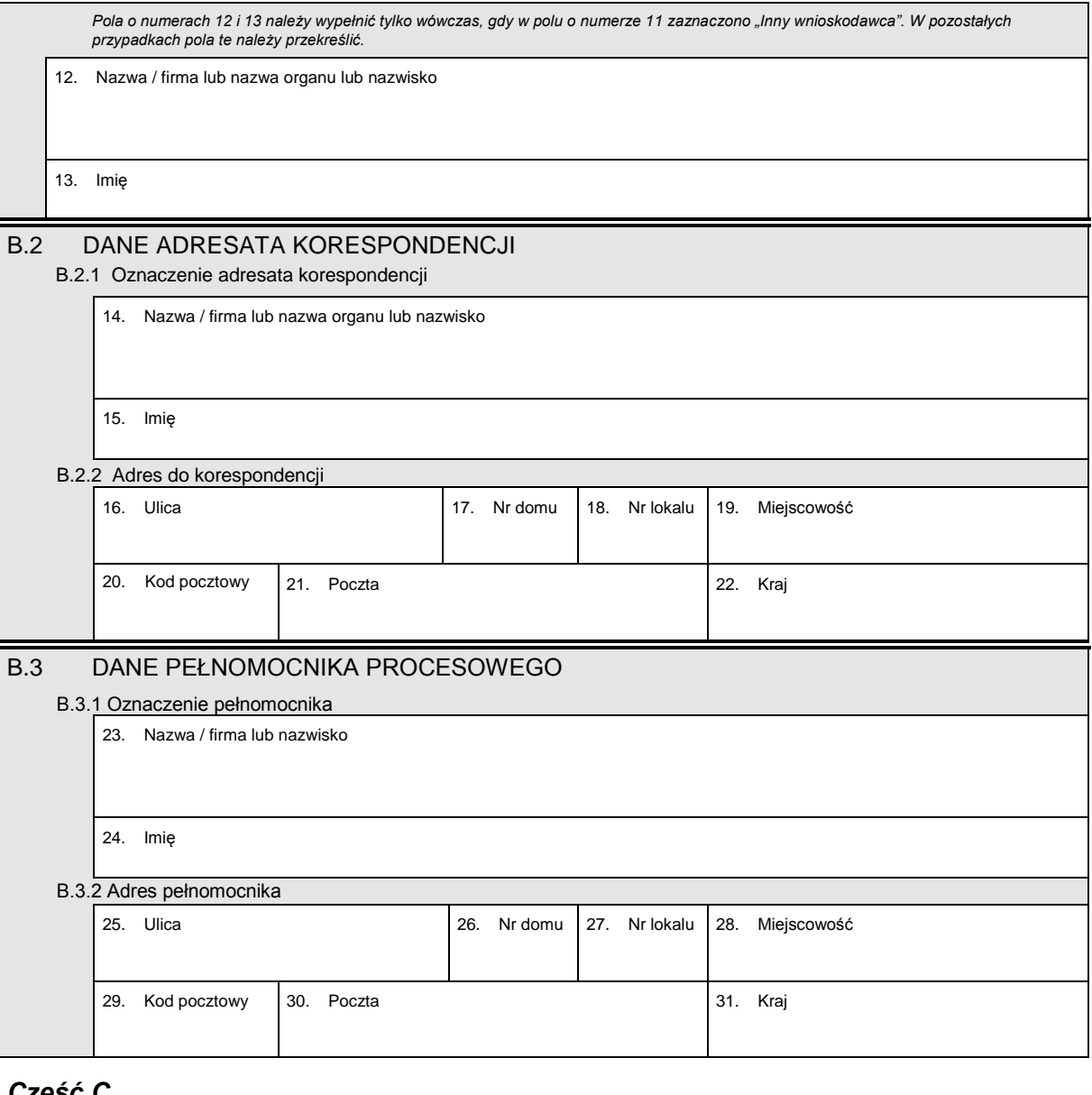

## *Część C*

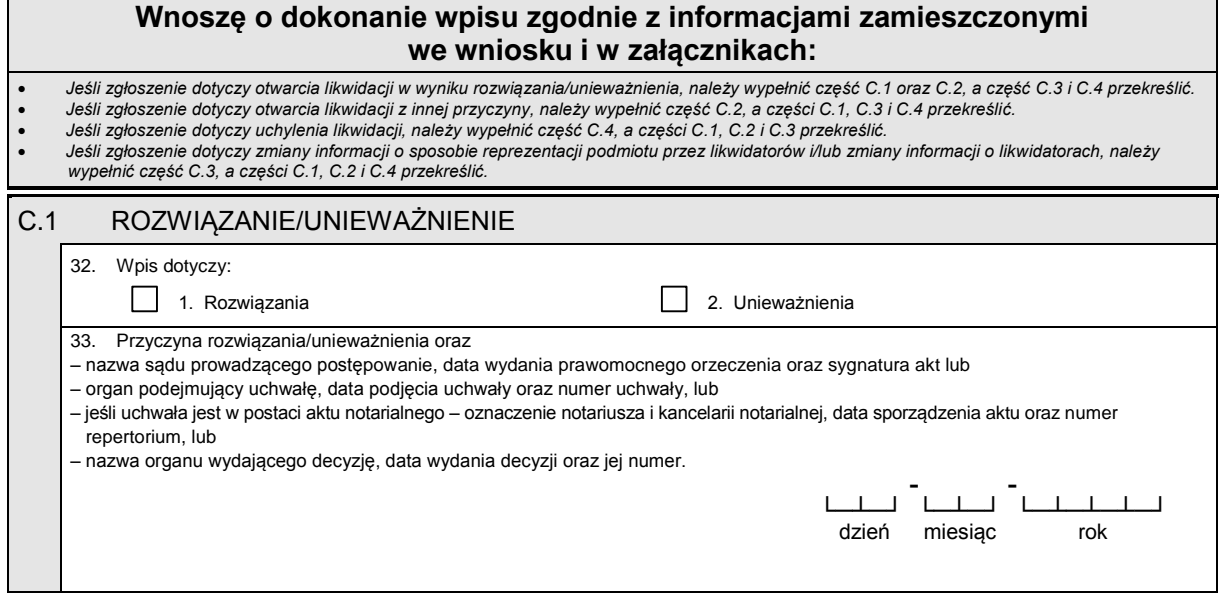

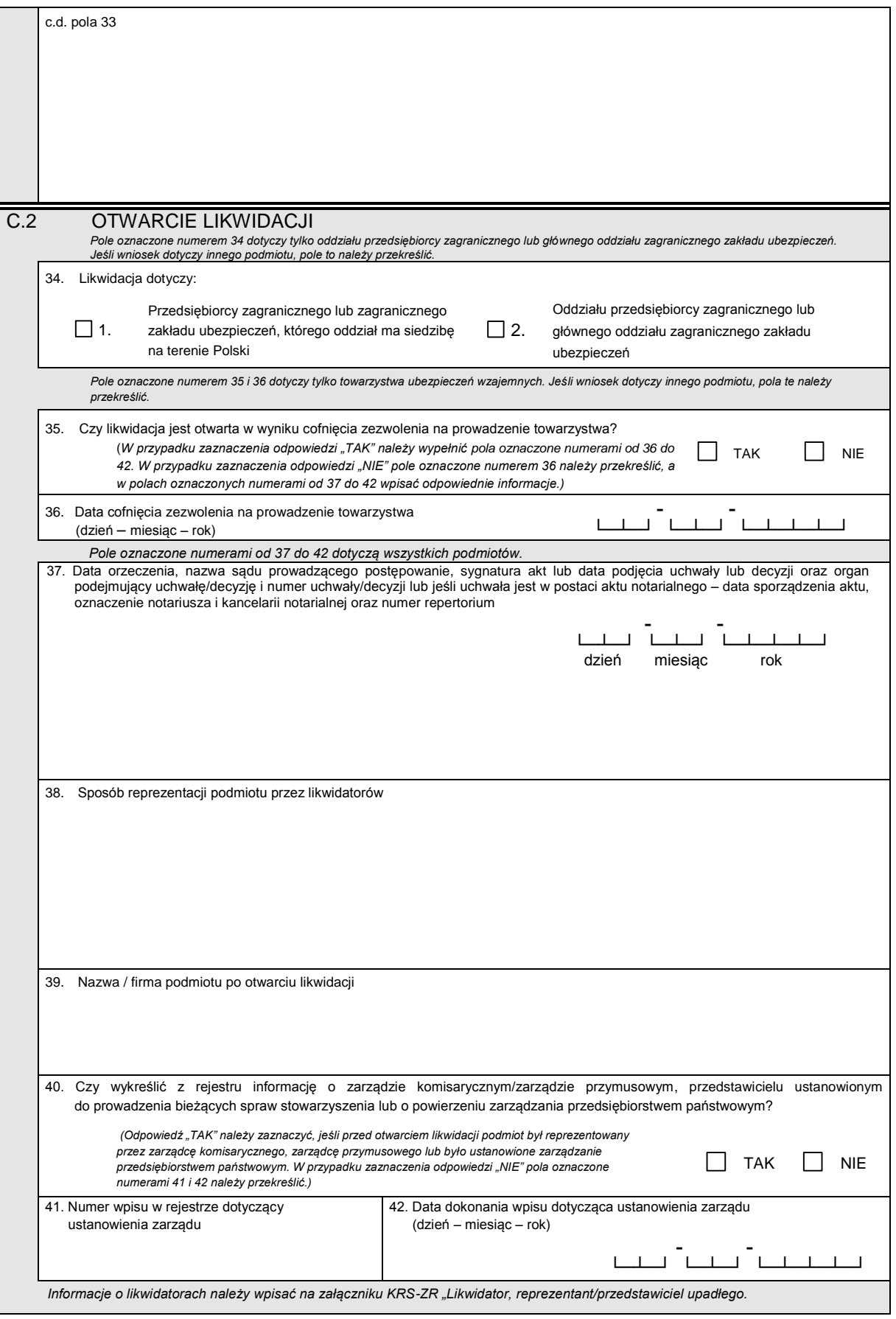

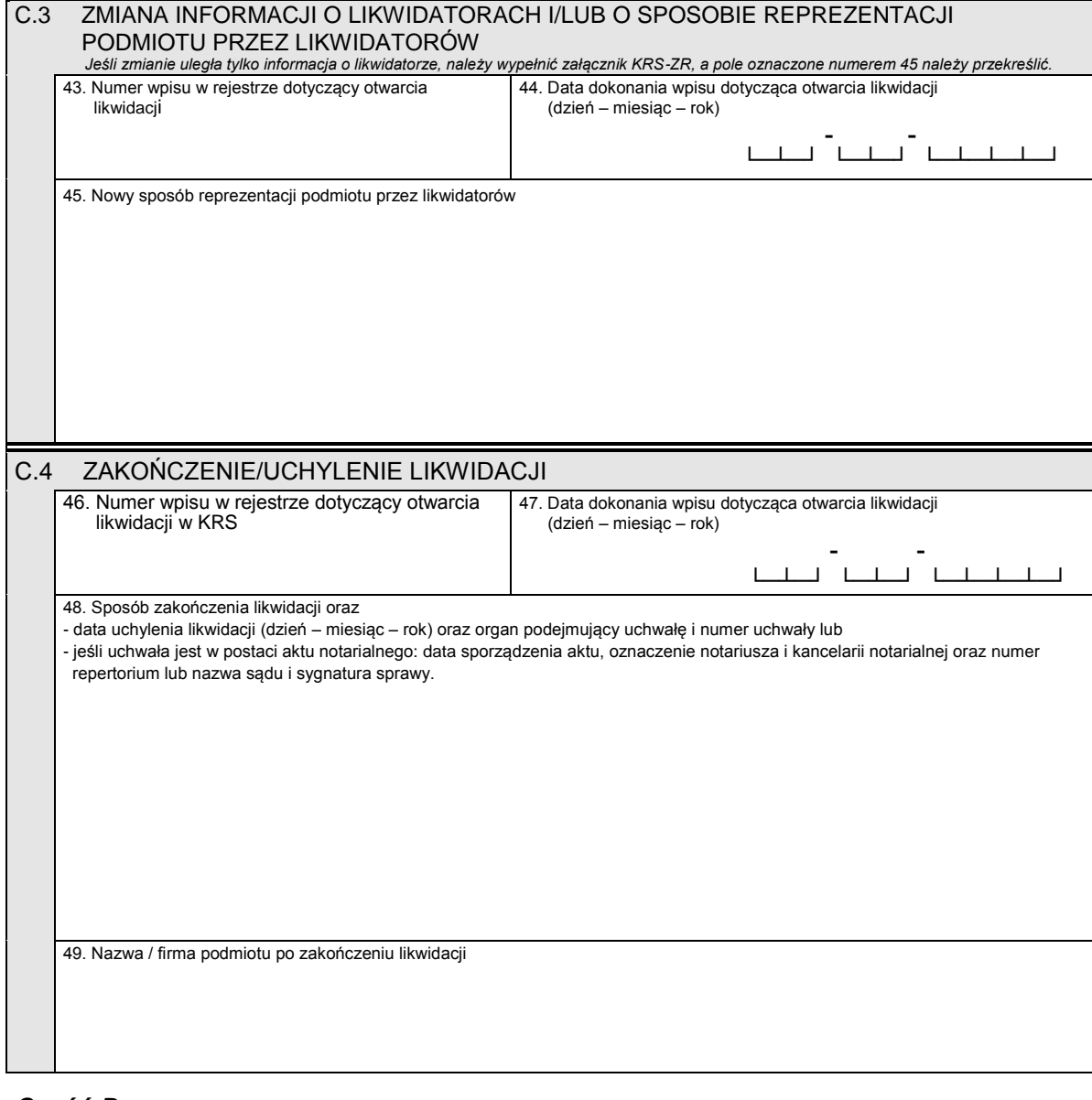

## *Część D*

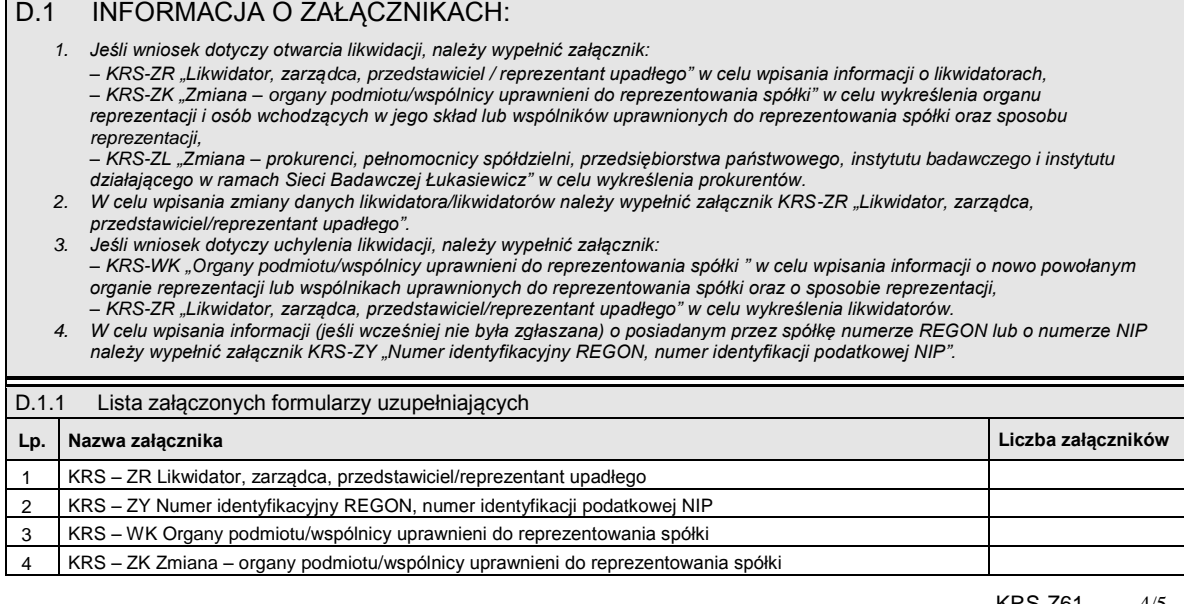

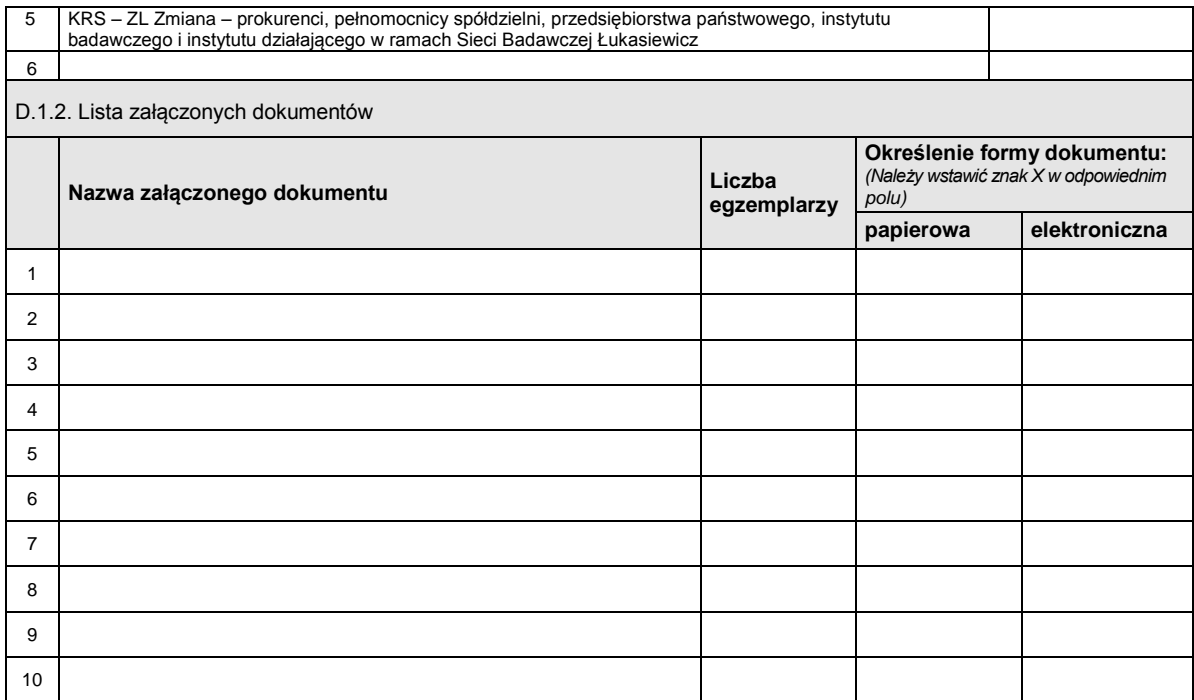

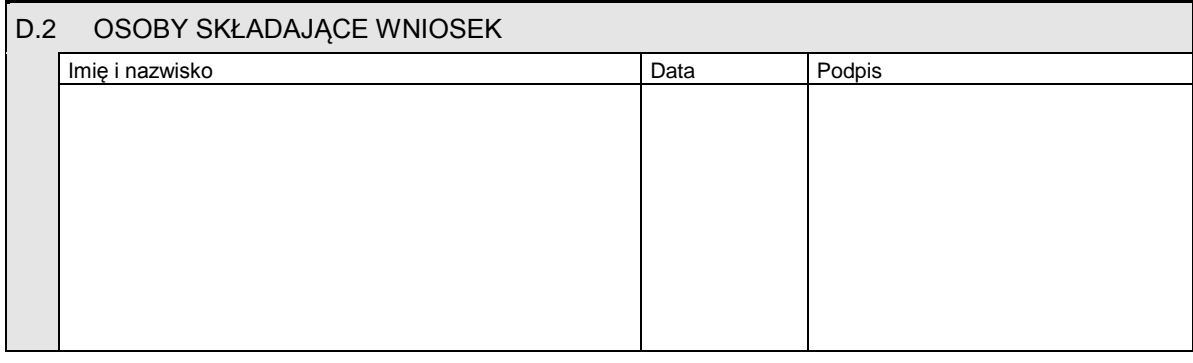

Miejsce na naklejenie znaczków sądowych, potwierdzenie opłaty lub potwierdzenie przelewu